# Introduction to toolStability

Tien-Cheng Wang

2022-01-04

## **Contents**

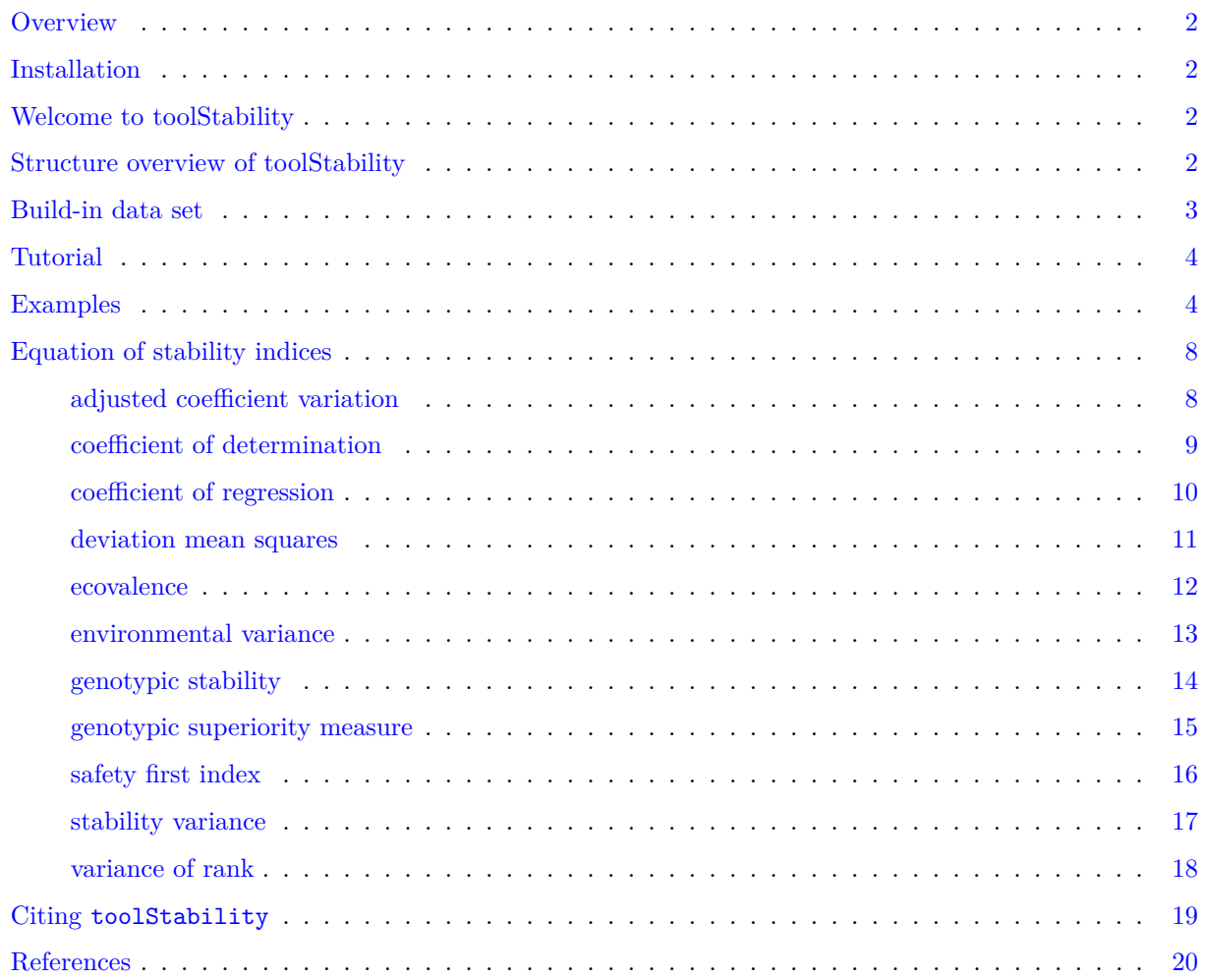

## <span id="page-1-0"></span>**Overview**

The package toolStability is a collection of functions which implements various methods for describing the stability of a trait in terms of genotype and environment.

The goal of this vignette is to introduce the users to these functions and get started in describing sequentially recorded germination count data. This document assumes a basic knowledge of R programming language.

## <span id="page-1-1"></span>**Installation**

The package can be installed using the following functions:

```
# Install from CRAN
install.packages('toolStability', dependencies=TRUE)
```

```
# Install development version from Github
devtools::install_github("Illustratien/toolStability")
```
Then the package can be loaded using the function

```
library(toolStability)
```
## <span id="page-1-2"></span>**Welcome to toolStability**

This is an r package for calculating parametric, non-parametric, and probabilistic stability indices.

## <span id="page-1-3"></span>**Structure overview of toolStability**

toolStability contains different functions to calculate stability indices, including:

- 1. adjusted coefficient of variation
- 2. coefficient of determination
- 3. coefficient of regression
- 4. deviation mean squares
- 5. ecovalence
- 6. environmental variance
- 7. genotypic stability
- 8. genotypic superiority measure
- 9. safety first index
- 10. stability variance
- 11. variance of rank

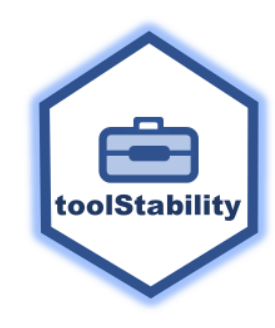

Year 4 years. Sites 4 locations.

## <span id="page-2-0"></span>**Build-in data set**

Genotype

The default data set Data is the subset of *APSIM* simulated wheat data set, which includes 5 genotypes in 4 locations for 4 years, with 2 nitrogen application rates, 2 sowing dates, and 2  $CO_2$  levels of treatments [\(Casadebaig et al., 2016\)](#page-19-1).

Data in this package is a data frame with 640 observations and 8 variables.

Nitrogen 2 nitrogen application levels.  $CO_2$  2  $CO_2$  concentration levels.<br>Sowing 2 sowing dates.

sowing dates.

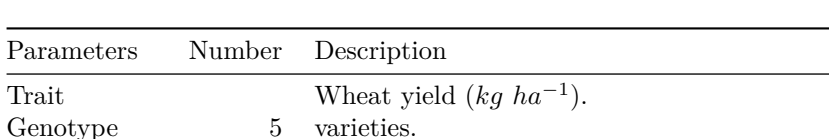

Environment 128 unique combination of environments for each genotype.

Table 1: Data Structure

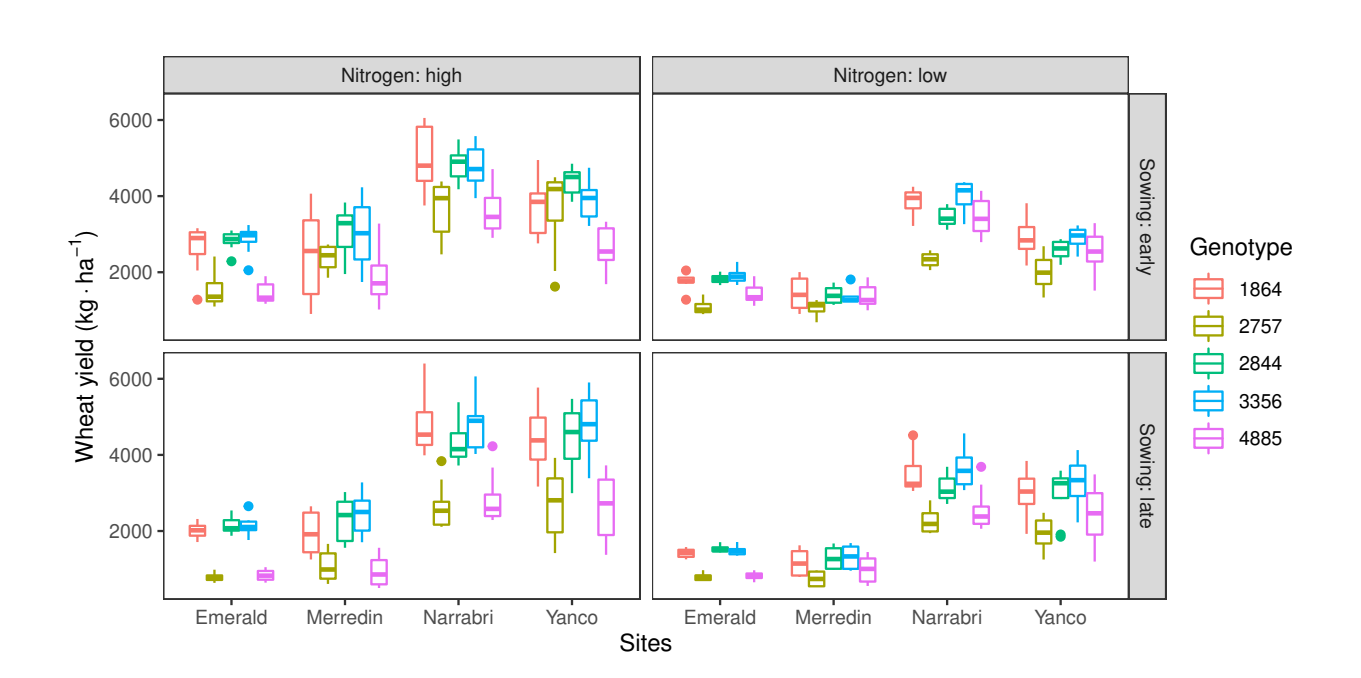

## <span id="page-3-0"></span>**Tutorial**

1. Data preparation

In order to calculate stability index, you will need to prepare a data frame with 3 columns containing trait, genotype, and environment.

- trait: numeric and continuous, trait value to be analyzed.
- genotype: character or factor, labeling different genotypic varieties.
- environment: character or factor, labeling different environments.
- 2. Input formats of function

Most of the functions in the package work with the following format:

```
function(data = Data,
  trait = "Trait_Column_Name",
  genotype = "Genotype_Column_Name",
 environment = "Environment_Column_Name")
```
For calculation of probabilistic stability index safety\_first\_index, an additional parameter lambda is required.

lambda: minimal acceptable value of trait that the user expected from crop across environment. lambda should between the range of trait value.

Under the assumption of trait is normally distributed, safety first index is calculated based on the probability of trait below lambda across the environment for each genotype.

3. Function Features

Functiontable stability generates the summary table containing all the stability indices in the package for every genotypes, also including the mean trait value and normality check results for the trait of each genoytpe across all the enviornment.

User can specify the interested combination of environments by entering a vector of column names which containing environmental factors. Option normalize = TRUE allow user to compare between different stability indices. Option unit.correct = TRUE is designed for getting the square root value of stability indices which have the squared unit of trait. For function ecovalence, option modify  $=$  TRUE takes the number of environments into account and make modified ecovalence comparable between different number of environments.

## <span id="page-3-1"></span>**Examples**

```
rm(ist=ls()library(toolStability)
### load data
data("Data")
### check the structure of sample dataset
### be sure that the trait is numeric!!!
```

```
dplyr::glimpse(Data)
#> Rows: 640
#> Columns: 8
#> $ Genotype <fct> 1864, 1864, 1864, 1864, 1864, 1864, 1864, 1864, 1864, 1864~
#> $ Yield <dbl> 1278.6, 1746.0, 1753.9, 1851.8, 2176.6, 2783.3, 3113.3, 27~
#> $ Environment <fct> 1959 Emerald low control early, 1960 Emerald low control e~
#> $ Years <int> 1959, 1960, 1961, 1962, 1959, 1960, 1961, 1962, 1959, 1960~
#> $ Sites <fct> Emerald, Emerald, Emerald, Emerald, Yanco, Yanco, Yanco, Y~
#> $ Nitrogen <fct> low, low, low, low, low, low, low, low, low, low, low, low~
#> $ CO2 <fct> control, control, control, control, control, control, cont~
#> $ Sowing <fct> early, early, early, early, early, early, early, early, ea~
### calculate ecovalence for all genotypes
single.index.ecovalence \leq ecovalence (data = Data,
                                     trait = 'Yield',
                                     genotype = 'Genotype',
                                     environment = 'Environment',
                                     unit.correct = FALSE,
                                     modify = FALSE)### check the structure of result
dplyr::glimpse(single.index.ecovalence)
#> Rows: 5
#> Columns: 3
#> $ Genotype <fct> 1864, 2757, 2844, 3356, 4885
#> $ Mean.Yield <dbl> 2878.070, 1913.365, 2911.395, 3038.426, 2024.919
#> $ ecovalence <dbl> 17802705, 27718900, 9365241, 12698454, 24133596
### calculate modified ecovalence for all genotypes
single.index.ecovalence.modified \leq ecovalence(data = Data,
                                     trait = 'Yield',
                                     genotype = 'Genotype',
                                     environment = 'Environment',
                                     unit.correct = FALSE,
                                     modify = TRUE### check the structure of result
dplyr::glimpse(single.index.ecovalence.modified)
#> Rows: 5
#> Columns: 3
#> $ Genotype <fct> 1864, 2757, 2844, 3356, 4885
#> $ Mean.Yield <dbl> 2878.070, 1913.365, 2911.395, 3038.426, 2024.919
#> $ ecovalence.modified <dbl> 139083.63, 216553.91, 73165.94, 99206.67, 188543.72
```

```
### calculate all stability indices for all genotypes
summary.table \leq table_stability(data = Data,
                              trait = 'Yield',
                              genotype = 'Genotype',
                             environment = 'Environment',
                             lambda = median(Data$Yield),
                             normalize = FALSE,
                             unit.correct = FALSE)
#> Warning in table_stability(data = Data, trait = "Yield", genotype = "Genotype", :
#> All of your genotypes didn't pass the Shapiro normality test!
#> Safety_first Index may not be accurate.
#### warning message means your data structure is not distributed as normal distribution
#### check the structure of result
dplyr::glimpse(summary.table)
#> Rows: 5
#> Columns: 15
#> $ Genotype <fct> 1864, 2757, 2844, 3356, 4885
#> $ Mean.Yield <dbl> 2878.070, 1913.365, 2911.395, 3038.4~
#> $ Normality <lgl> FALSE, FALSE, FALSE, FALSE, FALSE
#> $ Safety.first.index <dbl> 0.3523378, 0.6665326, 0.3242059, 0.2~
#> $ Coefficient.of.determination <dbl> 0.9398731, 0.8270000, 0.9485154, 0.9~
#> $ Coefficient.of.regression <dbl> 1.1596475, 0.8552736, 1.0316158, 1.1~
#> $ Deviation.mean.squares <dbl> 108789.28, 193280.79, 73052.65, 8677~
#> $ Environmental.variance <dbl> 1809327, 1117230, 1418923, 1630384, ~
#> $ Genotypic.stability <dbl> 29248135, 24360429, 14583562, 214768~
#> $ Genotypic.superiority.measure <dbl> 89307.69, 1004043.78, 70091.10, 3048~
#> $ Variance.of.rank <dbl> 1.770116, 2.281250, 1.561946, 1.7913~
#> $ Stability.variance <dbl> 173448.30, 303582.09, 62720.42, 1064~
#> $ Adjusted.coefficient.of.variation <dbl> 50.31578, 47.87130, 44.31829, 46.565~
#> $ Ecovalence <dbl> 17802705, 27718900, 9365241, 1269845~
#> $ Ecovalence.modified <dbl> 139083.63, 216553.91, 73165.94, 9920~
### calculate all stability indices for all genotypes
normalized.summary.table \leq table_stability(data = Data,
                                        trait = 'Yield',
                                        genotype = 'Genotype',
                                        environment = 'Environment',
                                       lambda = median(Data$Yield),
                                       normalize = TRUE,
                                       unit.correct = FALSE)
#> Warning in table_stability(data = Data, trait = "Yield", genotype = "Genotype", :
#> All of your genotypes didn't pass the Shapiro normality test!
#> Safety_first Index may not be accurate.
#### warning message means your data structure is not distributed as normal distribution
#### check the structure of result
dplyr::glimpse(normalized.summary.table)
#> Rows: 5
#> Columns: 15
#> $ Genotype <fct> 1864, 2757, 2844, 3356, 4885
#> $ Mean.Yield <dbl> 2878.070, 1913.365, 2911.395, 3038.4~
```

```
#> $ Normality <lgl> FALSE, FALSE, FALSE, FALSE, FALSE
```

```
#> $ Safety.first.index <dbl> 0.85683453, 0.00000000, 0.93355270, ~
#> $ Coefficient.of.determination <dbl> 0.07112157, 1.00000000, 0.00000000, ~
#> $ Coefficient.of.regression <dbl> 0.0000000, 0.9787025, 0.4116811, 0.1~
#> $ Deviation.mean.squares <dbl> 0.7027599, 0.0000000, 1.0000000, 0.8~
#> $ Environmental.variance <dbl> 0.0000000, 0.9389617, 0.5296575, 0.2~
                                   #> $ Genotypic.stability <dbl> 0.0000000, 0.3333003, 1.0000000, 0.5~
#> $ Genotypic.superiority.measure <dbl> 0.9395799, 0.0000000, 0.9593184, 1.0~
#> $ Variance.of.rank <dbl> 0.8095988, 0.3420919, 1.0000000, 0.7~
#> $ Stability.variance <dbl> 0.5402844, 0.0000000, 1.0000000, 0.8~
#> $ Adjusted.coefficient.of.variation <dbl> 0.0000000, 0.4075840, 1.0000000, 0.6~
#> $ Ecovalence <dbl> 0.5402844, 0.0000000, 1.0000000, 0.8~
#> $ Ecovalence.modified <dbl> 0.5402844, 0.0000000, 1.0000000, 0.8~
### compare the result from summary.table and normalized.summary.table
### calculate the stability indices only based only on CO2 and Nitrogen environments
summary.table2 \leftarrow table_stability(data = Data,
                               trait = 'Yield',
                               genotype = 'Genotype',
                               environment = c('CO2', 'Nitrogen'),lambda = median(Data$Yield),
                               normalize = FALSE,
                               unit.correct = FALSE)
#> Warning in table_stability(data = Data, trait = "Yield", genotype = "Genotype", :
#> All of your genotypes didn't pass the Shapiro normality test!
#> Safety_first Index may not be accurate.
#### check the structure of result
dplyr::glimpse(summary.table2)
#> Rows: 5
#> Columns: 15
#> $ Genotype <fct> 1864, 2757, 2844, 3356, 4885
#> $ Mean.Yield <dbl> 2878.070, 1913.365, 2911.395, 3038.4~
#> $ Normality <lgl> FALSE, FALSE, FALSE, FALSE, FALSE
#> $ Safety.first.index <dbl> 0.3523378, 0.6665326, 0.3242059, 0.2~
#> $ Coefficient.of.determination <dbl> 0.161086973, 0.138169855, 0.28644744~
#> $ Coefficient.of.regression <dbl> 1.1791003, 0.8614393, 1.3780191, 1.3~
#> $ Deviation.mean.squares <dbl> 1517867.6, 962862.6, 1012476.1, 1269~
#> $ Environmental.variance <dbl> 1809327, 1117230, 1418923, 1630384, ~
                                   #> $ Genotypic.stability <dbl> 213741097, 130745446, 161091101, 189~
#> $ Genotypic.superiority.measure <dbl> 3688981, 6251668, 3333615, 3180826, ~
#> $ Variance.of.rank <dbl> 2644.454, 1623.286, 2007.764, 2479.2~
                                   #> $ Stability.variance <dbl> 2025117, 1102709, 1229740, 1636649, ~
#> $ Adjusted.coefficient.of.variation <dbl> 50.31578, 47.87130, 44.31829, 46.565~
#> $ Ecovalence <dbl> 192140367, 121852817, 131532582, 162~
#> $ Ecovalence.modified <dbl> 1501096.6, 951975.1, 1027598.3, 1269~
```
**### compare the result from summary.table and summary.table2 ### see how the choice of environments affect the data**

## <span id="page-7-0"></span>**Equation of stability indices**

#### <span id="page-7-1"></span>**adjusted coefficient variation**

Adjusted coefficient of variation [\(Döring & Reckling, 2018\)](#page-19-2) is calculated based on regression function. Variety with low adjusted coefficient of variation is considered as stable. Under the linear model

$$
v_i = a + b \ m_i
$$

where  $v_i$  is the  $log_{10}$  of phenotypic variance and  $m_i$  is the  $log_{10}$  of phenotypic mean.

$$
\widetilde{c}_i = \frac{1}{\widetilde{\mu}_i} \left[ 10^{(2-b) \ m_i + (b-2) \ \overline{m} + v_i} \right]^{0.5} \times 100\%
$$

#### <span id="page-8-0"></span>**coefficient of determination**

Coefficient of determination [\(Pinthus, 1973\)](#page-19-3) is calculated based on regression function. Variety with low coefficient of determination is considered as stable. Under the linear model

$$
Y = \mu + \beta_i \ e_j + g_i + d_{ij}
$$

where *Y* is the predicted phenotypic values,  $g_i$ ,  $e_j$  and  $\mu$  denoting genotypic, environmental and overall population mean, respectively.

The effect of GE-interaction may be expressed as:

$$
(ge)_{ij} = \beta_i \ e_j + d_{ij}
$$

where  $\beta_i$  is the coefficient of regression and  $d_{ij}$  a deviation.

 $s_{di}^2$ , see *deviation mean squares* for formula.

Environmental variance can be expressed as:

$$
S_{xi}^{2} = \frac{\sum_{j} (X_{ij} - \overline{X_{i.}})^{2}}{E - 1}
$$

Coefficient of determination may be expressed as:

$$
r_{i}^{2}=1-\frac{s_{di}^{2}}{s_{xi}^{2}}
$$

where  $X_{ij}$  is the observed phenotypic mean value of genotype  $i$  ( $i = 1, \ldots, G$ ) in environment  $j$  ( $j = 1, \ldots, E$ ), with  $X_i$  and  $X_j$  denoting marginal means of genotype *i* and environment *j*, respectively.  $X_i$  denote the overall mean of *X*.

#### <span id="page-9-0"></span>**coefficient of regression**

Coefficient of regression [\(Finlay & Wilkinson, 1963\)](#page-19-4) is calculated based on regression function. Variety with low coefficient of regression is considered as stable. Under the linear model

$$
Y = \mu + \beta_i \ e_j + g_i + d_{ij}
$$

where *Y* is the predicted phenotypic values,  $g_i$ ,  $e_j$  and  $\mu$  denoting genotypic, environmental and overall population mean, respectively.

The effect of GE-interaction may be expressed as:

$$
(ge)_{ij} = \beta_i \ e_j + d_{ij}
$$

where  $\beta_i$  is the coefficient of regression and  $d_{ij}$  a deviation.

Coefficient of regression may be expressed as:

$$
b_i = 1 + \frac{\sum_j (X_{ij} - \overline{X_{i.}} - \overline{X_{.j}} + \overline{X_{..}}) (\overline{X_{.j}} - \overline{X_{..}})}{\sum_j (\overline{X_{.j}} - \overline{X_{..}})^2}
$$

where  $X_{ij}$  is the observed phenotypic mean value of genotype  $i$  ( $i = 1, \ldots, G$ ) in environment  $j$  ( $j = 1, \ldots, E$ ), with  $\overline{X_i}$  and  $\overline{X_j}$  denoting marginal means of genotype *i* and environment *j*, respectively.  $\overline{X_i}$  denote the overall mean of *X*.  $b_i$  is the estimation of  $\beta_i$ .

#### <span id="page-10-0"></span>**deviation mean squares**

Deviation mean squares [\(Eberhart & Russell, 1966\)](#page-19-5) is calculated based on regression function. Variety with low stability variance is considered as stable.

Deviation mean squares may be expressed as:

$$
s_{di}^{2} = \frac{1}{E-2} \left[ \sum_{j} (X_{ij} - \overline{X_{i.}} - \overline{X_{.j}} + \overline{X_{..}}^{2}) - (b_{i} - 1)^{2} (\overline{X_{.j}} - \overline{X_{..}})^{2} \right]
$$

where  $X_{ij}$  is the observed phenotypic mean value of genotype  $i$  ( $i = 1, \ldots, G$ ) in environment  $j$  ( $j = 1, \ldots, E$ ), with  $\overline{X_i}$  and  $\overline{X_j}$  denoting marginal means of genotype *i* and environment *j*, respectively.  $\overline{X_i}$  denote the overall mean of  $X$ .  $b_i$  is the estimation of coefficient of regression.

#### <span id="page-11-0"></span>**ecovalence**

Ecovalence [\(Wricke, 1962\)](#page-19-6) is calculated based on square and sum up the genotype–environment interaction all over the environment. Variety with low ecovalence is considered as stable. Ecovalence is expressed as:

$$
W_i = \sum_j (X_{ij} - \bar{X}_{i.} - \bar{X}_{.j} + \bar{X}_{..}^2)
$$

To let  $W_i$  comparable between experiments, we also provide the modified ecovalence  $(W'_i)$ , whcih take the number of environments into account. User can get  $(W'_i)$  by setting modify = TRUE.

$$
W'_{i} = \frac{\sum_{j} (X_{ij} - \bar{X}_{i.} - \bar{X}_{.j} + \bar{X}_{..}^{2})}{E - 1}
$$

where  $X_{ij}$  is the observed phenotypic mean value of genotype  $i$  ( $i = 1, \ldots, G$ ) in environment  $j$  ( $j = 1, \ldots, E$ ), with  $\overline{X_i}$  denoting marginal means of genotype *i*.

#### <span id="page-12-0"></span>**environmental variance**

Environmental variance [\(Römer, 1917\)](#page-19-7) is calculated by squared and summing up all deviation from genotypic mean for each genotype. The larger the environmental variance of one genotype is, the lower the stability.

$$
S_{xi}^{2} = \frac{\sum_{j} (X_{ij} - \overline{X_{i.}})^{2}}{E - 1}
$$

where  $X_{ij}$  is the observed phenotypic mean value of genotype  $i$  ( $i = 1, \ldots, G$ ) in environment  $j$  ( $j = 1, \ldots, E$ ), with  $\overline{X_i}$  denoting marginal means of genotype *i*.

#### <span id="page-13-0"></span>**genotypic stability**

Genotypic stability [\(Hanson, 1970\)](#page-19-8) is calculated based on regression function. Variety with low stability variance is considered as stable. Under the linear model

$$
Y = \mu + \beta_i \ e_j + g_i + d_{ij}
$$

where *Y* is the predicted phenotypic values,  $g_i$ ,  $e_j$  and  $\mu$  denoting genotypic, environmental and overall population mean, respectively.

The effect of GE-interaction may be expressed as:

$$
(ge)_{ij} = \beta_i \ e_j + d_{ij}
$$

where  $\beta_i$  is the coefficient of regression and  $d_{ij}$  a deviation.

Genotypic stability:

$$
D_i^2 = \sum_j (X_{ij} - \overline{X_{i.}} - b_{min} \ \overline{X_{.j}} + b_{min} \ \overline{X_{..}})^2
$$

where  $X_{ij}$  is the observed phenotypic mean value of genotype *i* (i = 1,..., G) in environment *j* (j = 1,..., E), with  $X_i$  and  $X_j$  denoting marginal means of genotype *i* and environment *j*, respectively.  $\overline{X_i}$  denote the overall mean of *X*.

 $b_{min}$  is the minimum value of coefficient of regression over all environments.

#### <span id="page-14-0"></span>**genotypic superiority measure**

Genotypic superiority measure (Lin  $\&$  Binns, 1988) is calculatd based on means square distance between maximum value of environment j and genotype i. Variety with low genotypic superiority measure is considered as stable.

$$
P_i = \sum_{j}^{n} \frac{(X_{ij} - M_j)^2}{2n}
$$

where  $X_{ij}$  stands for observed trait and  $M_j$  stands for maximum response among all genotypes in the  $j^{th}$ location.

#### <span id="page-15-0"></span>safety first index

Safety-first index [\(Eskridge, 1990\)](#page-19-10) is calculated based on the normality assumption of trait over the environments. Among different environments, trait below a given critical level  $\lambda$  is defined as failure of trait. Safety-first index calculating the probability of trait failure over the environment. Variety with low safety first index is considered as stable.

$$
Pr(Y_{ij} < \lambda) = \Phi\left[ (\lambda - \mu_i) / \sqrt{\sigma_{ii}} \right]
$$

where  $\lambda$  is the minimal acceptable value of trait that the user expected from crop across environments. Lambda should between the range of trait value. Φ is the cumulative distribution function of the standard normal distribution.  $\mu_i$  and  $\sigma_{ii}$  is the mean and variance of the system i. Under the assumption of trait is normally distributed, safety first index is calculated based on the probability of trait below lambda across the environments for each genotype.

#### <span id="page-16-0"></span>**stability variance**

Stability variance [\(Shukla, 1972\)](#page-19-11) is calculated based on linear combination of ecovalence and mean square of genotype-environment interaction. Variety with low stability variance is considered as stable.

$$
\sigma_i^2 = \frac{1}{(G-1)(G-2)(E-1)} \left[ G(G-1) \sum_j (X_{ij} - \overline{X_{i.}} - \overline{X_{.j}} + \overline{X_{..}})^2 - \sum_i \sum_j (X_{ij} - \overline{X_{i.}} - \overline{X_{.j}} + \overline{X_{..}})^2 \right]
$$

where  $X_{ij}$  is the observed phenotypic mean value of genotype  $i$  ( $i = 1, \ldots, G$ ) in environment  $j$  ( $j = 1, \ldots, E$ ), with  $X_i$  and  $X_j$  denoting marginal means of genotype *i* and environment *j*, respectively.  $X_i$  denote the overall mean of *X*.

Negative values of stability variance is replaced with 0.

#### <span id="page-17-0"></span>**variance of rank**

Variance of rank [\(Nassar & Hühn, 1987\)](#page-19-12) is calculated based on regression function. Variety with low variance of rank is considered as stable.

Correction for each genotype *i* was done by subtraction of marginal genotypic mean  $\overline{X_i}$  and the addition of overall mean *X..* .

$$
X_{corrected\ ij} = X_{ij} - \overline{X_{i.}} + \overline{X_{..}}
$$

Then calculated the rank all genotypes for each environment *j*

$$
r_{ij} = rank (X_{correctedij})
$$

Variance of rank is calculated as the following equation.

$$
S_i 4 = \frac{\sum_j (r_{ij} - \overline{r_{i.}})^2}{E - 1}
$$

where  $r_{ij}$  is the rank of genotype *i* in environment *j* and  $\overline{r_i}$  is the marginal rank of genotype *i* over environment, based on the corrected *Xij* values.

### <span id="page-18-0"></span>**Citing toolStability**

```
#>
#> To cite the R package 'toolStability' in publications use:
#>
#> Wang, T-C. and Chen, T-W. ( 2022 ). toolStability: Tool for
#> stability indices calculation. R package version 0.1.1 ,
#> https://github.com/Illustratien/toolStability/
#> https://cran.r-project.org/package=toolStability .
#>
#> A BibTeX entry for LaTeX users is
#>
#> @Manual{,
#> title = {toolStability: Tool for Stability Indices Calculation},
# author = {T.-C. Wang and T.-W. Chen},
#> year = {2022},
#> note = {R package version 0.1.1},
#> note = {https://github.com/Illustratien/toolStability/},
#> note = {https://cran.r-project.org/package=toolStability},
#> }
#>
#> This free and open-source software implements academic research by the
#> authors and co-workers. If you use it, please support the project by
#> citing the package.
```
#### <span id="page-19-0"></span>**References**

- <span id="page-19-1"></span>Casadebaig, P., Zheng, B., Chapman, S., Huth, N., Faivre, R., & Chenu, K. (2016). Assessment of the Potential Impacts of Wheat Plant Traits across Environments by Combining Crop Modeling and Global Sensitivity Analysis. *PLOS ONE*, *11* (1), e0146385. <https://doi.org/10.1371/journal.pone.0146385>
- <span id="page-19-2"></span>Döring, T. F., & Reckling, M. (2018). Detecting global trends of cereal yield stability by adjusting the coefficient of variation. *European Journal of Agronomy*,  $99, 30-36$ . [https://doi.org/10.1016/j.eja.2018.](https://doi.org/10.1016/j.eja.2018.06.007) [06.007](https://doi.org/10.1016/j.eja.2018.06.007)
- <span id="page-19-5"></span>Eberhart, S. A., & Russell, W. A. (1966). Stability parameters for comparing varieties. *Crop Science*, *6* (1), 36–40. <https://doi.org/10.2135/cropsci1966.0011183X000600010011x>
- <span id="page-19-10"></span>Eskridge, K. M. (1990). Selection of Stable Cultivars Using a Safety-First Rule. *Crop Science*, *30* (2), 369. <https://doi.org/10.2135/cropsci1990.0011183X003000020025x>
- <span id="page-19-4"></span>Finlay, K. W., & Wilkinson, G. N. (1963). The analysis of adaptation in a plant-breeding programme. *Australian Journal of Agricultural Research*,  $1/6$ , 742–754. <https://doi.org/10.1071/AR9630742>
- <span id="page-19-8"></span>Hanson, W. D. (1970). Genotypic stability. *Theoretical and Applied Genetics*, 40(5), 226–231. [https:](https://doi.org/10.1007/BF00285245) [//doi.org/10.1007/BF00285245](https://doi.org/10.1007/BF00285245)
- <span id="page-19-9"></span>Lin, C. S., & Binns, M. R. (1988). A superiority measure of cultivar performance for cultivar  $\times$  location data. *Canadian Journal of Plant Science*,  $68(1)$ , 193–198. Retrieved from [https://cdnsciencepub.com/](https://cdnsciencepub.com/doi/10.4141/cjps88-018) [doi/10.4141/cjps88-018](https://cdnsciencepub.com/doi/10.4141/cjps88-018)
- <span id="page-19-12"></span>Nassar, R., & Hühn, M. (1987). Studies on estimation of phenotypic stability: Tests of significance for nonparametric measures of phenotypic stability. *Biometrics*,  $43(1)$ ,  $45-53$ .
- <span id="page-19-3"></span>Pinthus, M. J. (1973). Estimate of genotypic value: A proposed method. *Euphytica*, 22(1), 121–123. <https://doi.org/10.1007/BF00021563>
- <span id="page-19-7"></span>Römer, T. (1917). Sind die ertragdreichen Sorten ertagissicherer? *Mitteilungen Der Deutschen Landwirtschaftlichen Gesellschaft*,  $32(1)$ , 87–89.
- <span id="page-19-11"></span>Shukla, G. K. (1972). Some statistical aspects of partitioning genotype environmental components of variability. *Heredity*,  $29(2)$ ,  $237-245$ .
- <span id="page-19-6"></span>Wricke, G. (1962). Über eine Methode zur Erfassung der ökologischen Streubreite in Feldversuchen. *Zeitschrift Für Pflanzenzüchtung, 47, 92–96.*